# Intro to Arduino

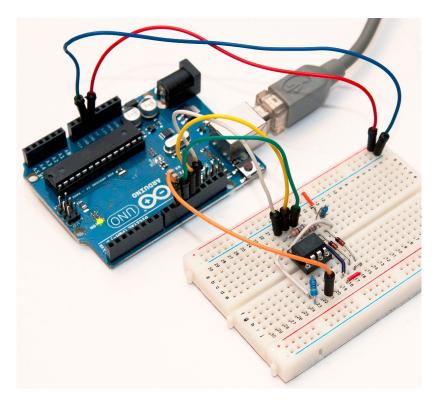

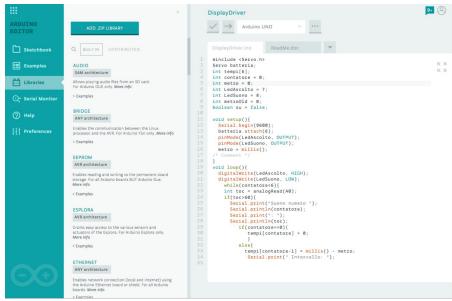

### **Arduino Microcontroller**

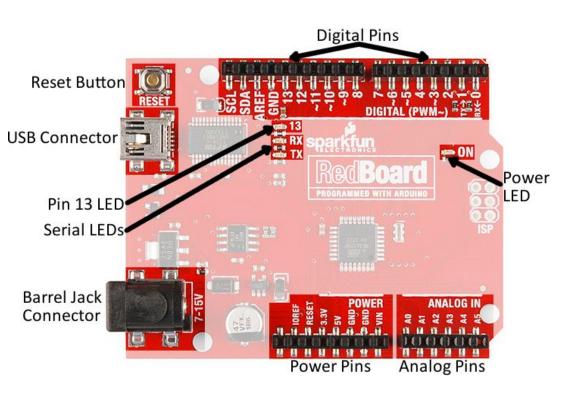

- Runs one Program at a time.
- Re-Programmable via USB
- Can run independent of computer (Barrel Jack pwr)
- Reset Button Re-Initiates Program.
- Pins: board inputs + outputs
- Power Pins: Provide Power
- Digital Pins: ON/OFF
- Analog Pins: Spectrum of Input/output values.

# **Supplying Power & Sending Signals**

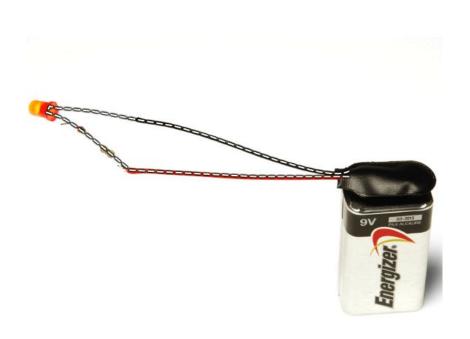

- In order to power an led or send a signal to the Arduino, you need to complete an electric circuit.
- When you connect a Pin to an LED, it supplies power to the light, but only if the other end is connected to a GND (ground pin).
- This completes the circuit, like connecting a light to both terminals of a battery.

## Voltage, Current, Resistance

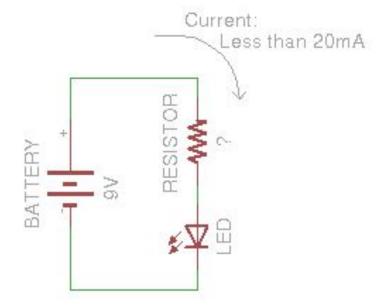

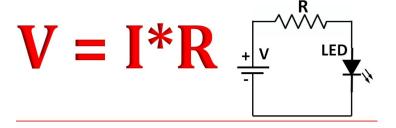

<u>Voltage</u>: 'Power' supplied to component.

Resistance: Resists, or 'Consumes' Voltage. An LED is also a Resistor.

<u>Current</u>: Can be thought of as the 'Bandwidth' of the circuit. If you have a lot of different circuits pulling from the same voltage source, it will reduce the power, *like having too many computers connected to the same wifi.* 

For more in-depth explanation, see: <a href="https://learn.sparkfun.com/tutorials/voltage-curre">https://learn.sparkfun.com/tutorials/voltage-curre</a> nt-resistance-and-ohms-law

# **Components and Orientation**

For Certain Components, the direction of the current flow is important, for others it isn't.

$$(-) = GND$$

$$(+) = PWR$$

**LEDs**: Directional (Polarized)

Resistors: Non-Directional

(Non-Polarized)

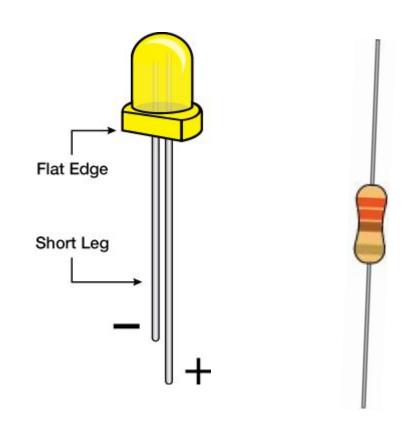

<u>Tip</u>: If a component is symmetrical, then it is probably Non-Polarized. If there are asymmetric markings or geometry, then it might be Polarized.

## The Breadboard: Make Connections without Soldering

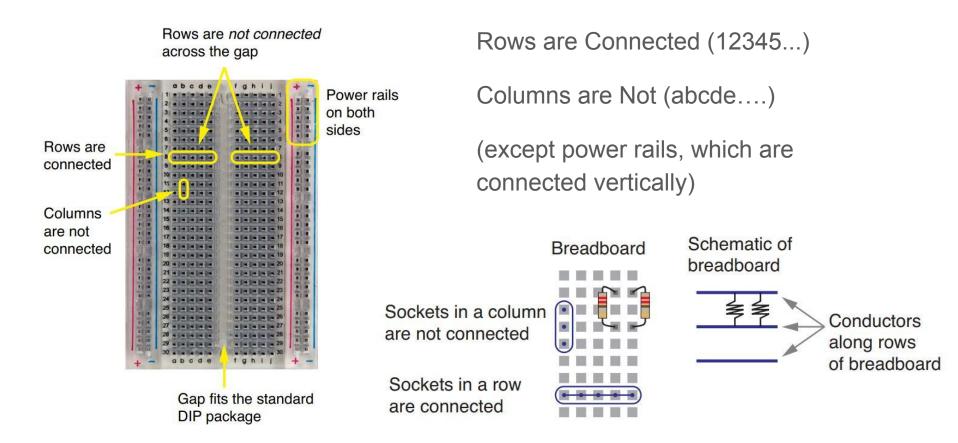

#### The Code: Basic Structure

Setup

{Only Runs Once. Tell Arduino what pins you want to use, give them names, etc.}

Loop

{Runs Continuously. Tell Arduino what pins to turn on/off, what inputs to look for, etc.}

• Today: Use Example Code, make small changes, see how the Arduino Responds. Pay attention to structure and keywords (will be colored).

Curious about a term? Look it up in the Arduino Reference Library:

https://www.arduino.cc/reference/en/